6:20cv693

### EXHIBIT H

## $\equiv \mathbf{O}$ TikTok

| All                 | News                | Product              | Community | Safety | Company |
|---------------------|---------------------|----------------------|-----------|--------|---------|
| How TikTok is suppo | rting our community | y through COVID-19 🕥 |           |        | 3       |

## New Green Screen Video effect puts users at the center of the action

#### Share this post

TikTok is all about giving users innovative tools and a platform to express themselves creatively and authentically. To help our creators in this mission, we offer a large suite of creative effects that help users bring their individual stories to life through the TikTok videos they create. From interactive filters to voice and camera effects, there are hundreds of ways to inspire and unleash creativity.

One standout effect was the Green Screen effect. TikTok's Green Screen has been used by creators around the world more than any other effect, in fact, it has been featured in more than 54 million creations. With the green screen, users have been able to set their videos anywhere they can imagine (assuming there's a picture of it).

Due to the popularity of the Green Screen effect, we recently introduced a new, evolved version of this effect - Green Screen Video. For the first time ever on any mobile video platform, users are able shoot over videos playing in the background. Users can trim up to 60 seconds of a select video from their phone's video album.

#### How to use the new Green Screen Video effect:

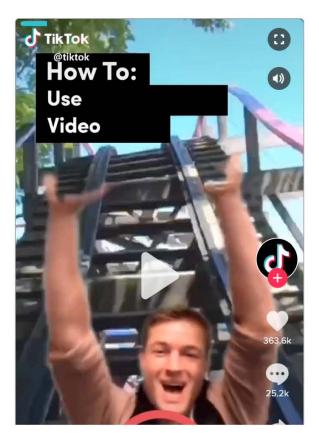

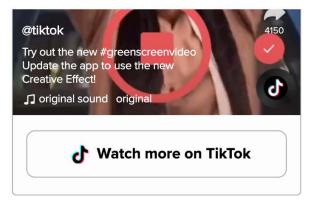

To use the Green Screen Video effect, follow these simple instructions:

- 1. Open the app and hit the "+" to create a video.
- 2. Select "Effects" and under the "Trending" section, look for the **#greenscreenvideo** icon.

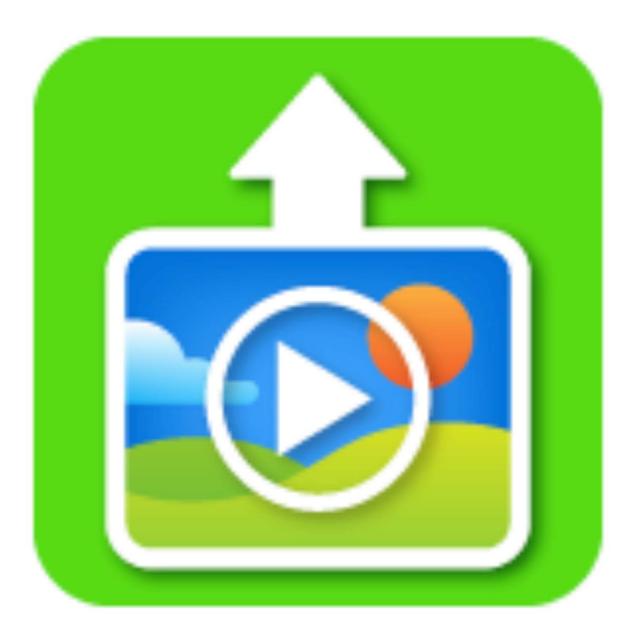

#### Green Screen Video in action

Since gaining access to this feature, creators on TikTok have taken full advantage of their new capability by adding themselves into countless videos and making their backgrounds come to life. They've just begun to experiment with the effect and we can't wait to see what they come up with next.

@opticxfazexswag goes inside the game!

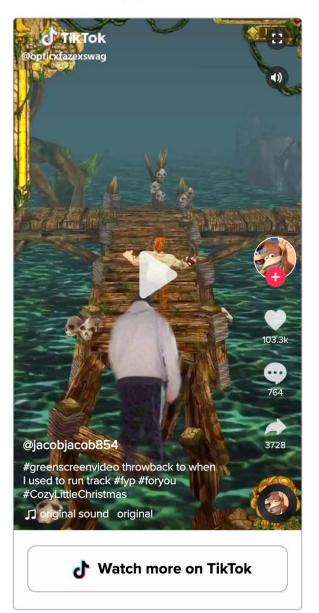

Ochiagoziem shows us the only safe way to run on the highway

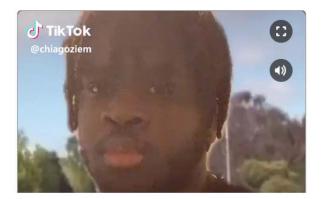

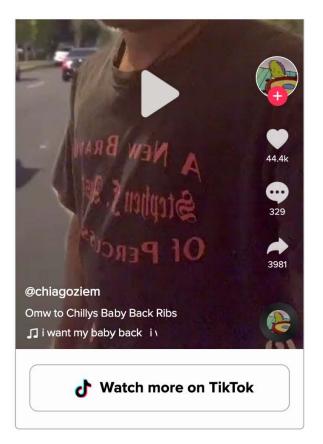

@Jeremyboard gives us his top 5

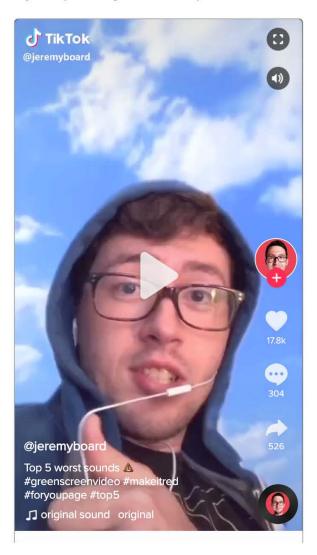

| - | Watch | more | on  | TikTok |
|---|-------|------|-----|--------|
| U | watch | more | 011 | TIKTOK |

| Product | Dec 11, 2019 |
|---------|--------------|
|         |              |

#### **Read More:**

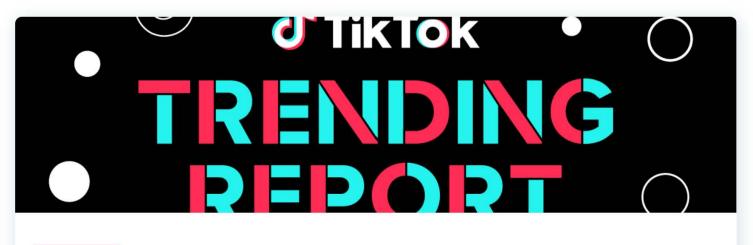

| Community | Jul 17, 2020 |
|-----------|--------------|
|           |              |

#### TikTok trends to binge from June

People turn to TikTok to create unique, engaging content and many of those videos resonate so strongly with the community that they become TikTok trends. During June, TikTok creators used their platfo

# TikTok Tips: Be Informed

Safety Jul 16, 2020

## TikTok's "Be Informed" series stars TikTok creators to educate users about media literacy

By Stephanie Hind, Creator Management and Operations, TikTok US and Tara Wadhwa, Trust & Safety, TikTok US TikTok is fueled by viewers, doers, creators, and makers. And each day people around the worl

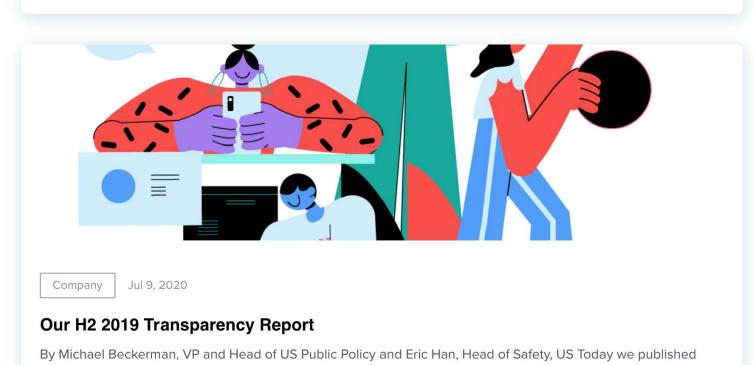

our global Transparency Report for the last half of 2019 (July 1 - December 31, 2019). This re

United States

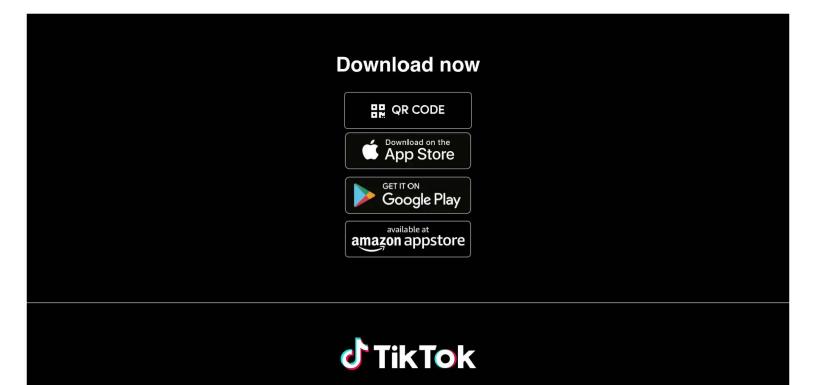

Company About TikTok Newsroom Contact

#### Careers

ByteDance

#### Programs

TikTok for Good TikTok for Developers Advertise on TikTok

#### Support

Help Center Safety Center Community Guidelines Transparency

#### Legal

Cookies Policy Privacy Policy for Younger Users Intellectual Property Policy Law Enforcement Privacy Policy Terms of Service

© 2020 TikTok

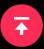